# **Hands-on Labs Presentation**

P4 Bootcamp 2015

#### **2 different P4 exercises**

- implementing EasyRoute, a custom source routing protocol
- realizing TCP flowlet switching

### **Pb1 - EasyRoute (source routing)**

- very simple header

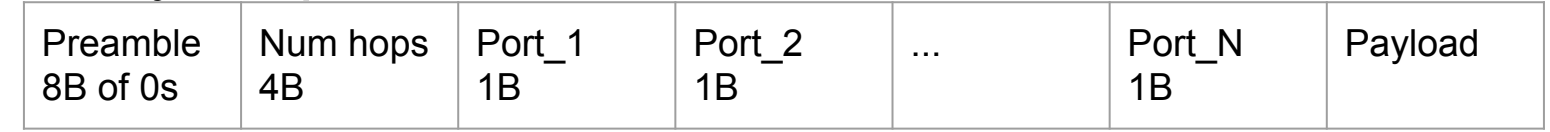

- preamble lets you identify EasyRoute packets
- do not have to worry about encapsulation / decapsulation at end hosts
- at each hop:
	- use the 1st port number as the outgoing port
	- decrement the number of hops
	- pop the head of the list

#### **Pb1 - EasyRoute (source routing)**

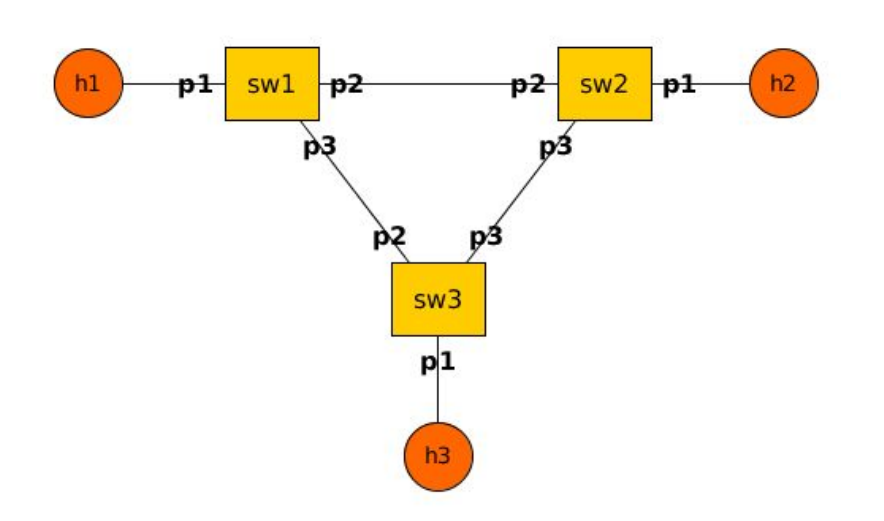

- let's send 'Hello' from h1 to h3
- when it leaves h1: 00000000 00000000 | 00000002 | 03 | 01 | Hello
- when it leaves sw1 (on port 3): 00000000 00000000 | 00000001 | 01 | Hello
- when it leaves sw3 (on port 1): 00000000 00000000 | 00000000 | Hello

#### **Pb2 - TCP Flowlet Switching**

- leverage the burstiness of long TCP flows to achieve more accurate load balancing
- we start with regular ECMP, then add a flowlet id to the list of hash fields used to select the next hop
- the flowlet id is incremented everytime we observed a gap > 50ms between packets

#### **Pb2 - TCP Flowlet Switching**

- $crc16(5-tuple) \rightarrow flow$  idx
- register1[flow idx] -> last timestamp register2[flow idx] -> flowlet id
- if now last timestamp  $>$  50ms: flowlet  $id++$
- $crc16(5-tuple + flowlet id)$  -> ecmp\_nhop

## **Debugging your P4**

- use the p4-validate tool to check that your program is correct:
	- p4-validate p4src/source routing.p4
- look at the pcap files (one for each port)
- look at the switch logs in /tmp/
- ask us :)